**AutoCAD X64**

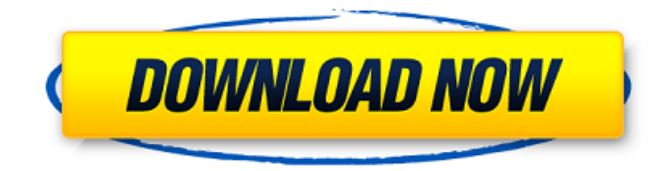

### **AutoCAD Crack+ Free Download [Latest] 2022**

AutoCAD LT, a free (as in price) version of AutoCAD, was released in 2009 as a way to introduce people to the program. This version of AutoCAD does not have layers, filters, toolbars, 3D views, advanced drawing features, or any other standard features. AutoCAD LT is bundled with AutoCAD WS – an older version of AutoCAD that was designed to run on Windows Server and that only supports 1D drafting. AutoCAD LT users may use AutoCAD WS-based drawing files. However, 3D and sheet-set diagrams are not supported. AutoCAD LT is bundled with AutoCAD Design and may be downloaded for free. AutoCAD LT 2019 is a standalone app that supports standard AutoCAD and DWG file types. It does not support AutoCAD WS or older AutoCAD formats. It does not have a free version. There is a standard, paid version of AutoCAD LT 2019, and a Pro or Architectural version. AutoCAD LT 2019 is the last version of AutoCAD LT to support Windows XP and Windows Server 2003. Microsoft ended support for those operating systems on April 8, 2014. AutoCAD Design is a free version of AutoCAD LT that is bundled with the AutoCAD architectural license. It does not include any AutoCAD WS files, but includes only 1D and 2D drafting tools. It supports AutoCAD files saved in 2D Drafting & Annotation (DWG) format, but it does not support any other file formats. AutoCAD Design is bundled with AutoCAD LT 2019 and is available for free. AutoCAD LT 2019 and AutoCAD Design are the last versions of AutoCAD LT that support Windows XP and Windows Server 2003. Microsoft ended support for those operating systems on April 8, 2014. AutoCAD Home & Student is a free (as in price) version of AutoCAD that is bundled with the Autodesk Education subscription. It supports AutoCAD drawing files only. It is available for free for learners, students, and educators with Autodesk Education subscriptions. This version of AutoCAD does not include any AutoCAD WS files and does not support 3D views. AutoCAD Home & Student is bundled with AutoCAD LT 2019, AutoCAD Design, and AutoCAD LT 2019. AutoCAD Architecture is a free version of AutoC

# **AutoCAD [Latest]**

Technical support Cracked AutoCAD With Keygen has a well established internal support system with a network of Autodesk employee support staff. This internal support staff can provide personalized service, support and training. User support is also available in a number of ways. AutoCAD, like many other software tools, provides a customer support website. Call centers are also available to provide technical support for AutoCAD. Also, one of AutoCAD's key components is Autodesk Exchange Apps which provide a centralized user app marketplace for all AutoCAD customers. AutoCAD has implemented methods to automatically identify multiple errors in the drawing with the status of messages in the status bar. The status bar is divided into areas for each of the following: The status bar will display any errors which are pending Errors in the drawing will be displayed at the bottom of the drawing Errors in the drawing will be displayed as a warning Errors in the drawing will be displayed as an alert Additional methods are available to customize the appearance and display of the status bar and drawing areas. When a warning occurs, the user can access a pop-up menu to decide whether to halt the current operation and create a warning dialog. In addition, the user can select to display a warning on the right, left, top or bottom of the drawing area. Notetaking AutoCAD notetaking has been enhanced over the years. The notetaking system can be customized for style, type and location. Notetaking can be combined with text formatting and text styles, so that basic information can be displayed within a standard paragraph or bulleted list. For example, the following text can be added to a drawing and formatted to create a paragraph: About the length of a baseball bat Description of the size of a glove How many balls can be made with a baseball bat The special style definitions are included in the AutoCAD repository. The key point about notetaking is that it is included in the graphic editing part of AutoCAD and allows for complete customization. AutoCAD is also able to display up to 500 notetaking notes, but the limit depends on the version of AutoCAD used. This can also be expanded by purchasing the AutoCAD Enterprise software package. Editing Editing in AutoCAD is an integral part of the software. As mentioned, there are four tools for editing, each including the common editing functions found in a1d647c40b

## **AutoCAD Activator [Latest-2022]**

Begin Autocad and get a window which says "Autocad 2017" Click on that window and drag Autocad to your Desktop. Exit Autocad from your desktop computer. Download the Autocad 2017 Full Version 3.01 Tool using the link below. Save it to your desktop. Use WinRAR to extract the file (You will get an extraction window pop-up). Run the program. Follow the instructions to enter your serial code. Click "OK" and your Autocad is now installed and activated. Using the activation code Once you finish installing Autocad 2017, you will get a window which says "Enter your code" Enter your Serial Code in the box and click on "OK" The activation has now been done and you are ready to use Autocad Other ways to activate Autocad Autocad 2010 1. Download the Autocad 2010 Full Version 3.01 Tool using the link below. Save it to your desktop. Use WinRAR to extract the file (You will get an extraction window pop-up). Run the program. Follow the instructions to enter your serial code. Click "OK" and your Autocad is now installed and activated. Autocad 2010 (for Windows only) 1. Download and install Autodesk Autocad 2010 for Windows. 2. Run Autocad 2010. Enter your serial code. AutoCAD 2010 (for Windows only) 1. Download and install Autodesk Autocad 2010 for Windows. 2. Open Autocad. Enter your serial code. AutoCAD 2012 1. Download and install Autocad 2012 Full Version 3.0 Tool using the link below. Save it to your desktop. Use WinRAR to extract the file (You will get an extraction window pop-up). Run the program. Follow the instructions to enter your serial code. Click "OK" and your Autocad is now installed and activated. Autocad 2013 1. Download and install Autocad 2013 Full Version 4.0 Tool using the link below. Save it to your desktop. Use WinRAR to extract the file (You will get an extraction window pop-up). Run the program. Follow the instructions

#### **What's New In?**

A new, interactive capability in the Markup Assistant now allows you to see the status of your changes as the assistant makes them. The assistant assists you with gathering the proper measurement information (e.g., in order to create three-dimensional markers) and annotating a drawing in the context of the design. (video: 1:13 min.) Quickly render your initial layout. The new "Reference" view feature allows you to view only the elements and markers for which you have specified a reference point. You can set a default reference for all markers, then just reference the markers with their unique references. (video: 1:25 min.) Rapidly save your designs. Faster "save as" command (video: 1:24 min.) The new "place reference" command enables you to place a marker in any location on a layer, then reference that marker from any other location. (video: 1:36 min.) New annotation tools, including annotating with a stencil, an arrowhead, text, and a custom marker. The annotations are tracked in the context of the drawing so that they will stay in place after you change views or zoom in or out. (video: 2:20 min.) The Markup Assistant now allows you to send feedback from your assistant to you on the original or an alternate version of the drawing, and view your feedback in your drawing. (video: 1:47 min.) The new "Show points as line" option enables you to easily draw and place points and measure segments from the same view (e.g., "Show lines as points" and "Show points as lines" options). (video: 1:39 min.) The new "Batch change annotation depth" command allows you to change the depth of any annotation that you have defined. To make an annotating task easier, you can create a new, annotated layer for the annotation to appear on and change the depth of any annotation in that layer. This is especially helpful for building elevations on a sheet. (video: 1:29 min.) The new "Replace entire layer with an annotation" command enables you to replace a layer with an annotation, or to turn an annotation into a layer. (video: 1:25 min.) Drafting Gridlines: Choose from six new gridline colors for

# **System Requirements For AutoCAD:**

The game will run on most computers, although a stable frame rate may not be achieved with low-end devices such as, for example, the Nintendo DS. The system requirements are as follows: - PC version: OS: Windows XP / Vista / 7 Processor: 3.0 GHz Memory: 1 GB RAM Graphics: 2 GB VRAM or DX10 graphics card DirectX: DirectX 9.0c Network: Broadband Internet connection Sound Card: Audio device that supports EAX 2.0 or higher

Related links: